# «Год с…» : методическое решение по организации регионального комплексного культурно-просветительского проекта

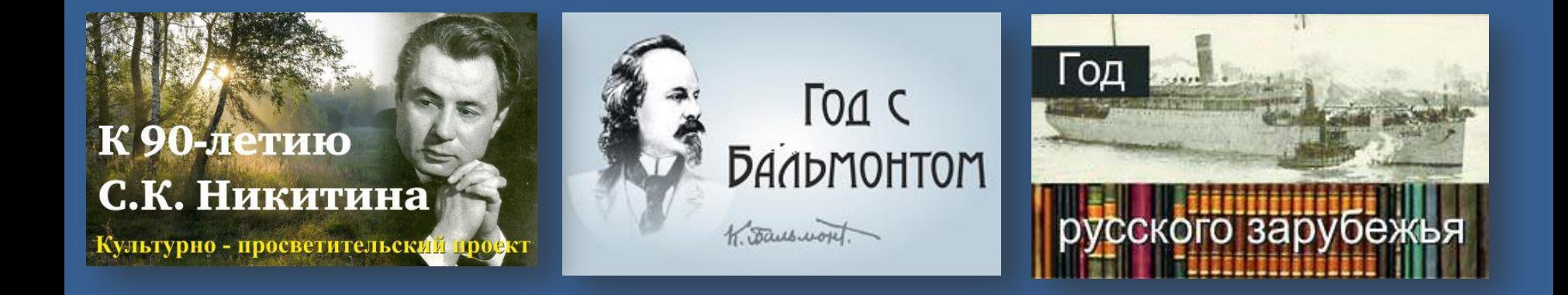

# Никитин. Живая вода слова

Литературно-биографический календарь

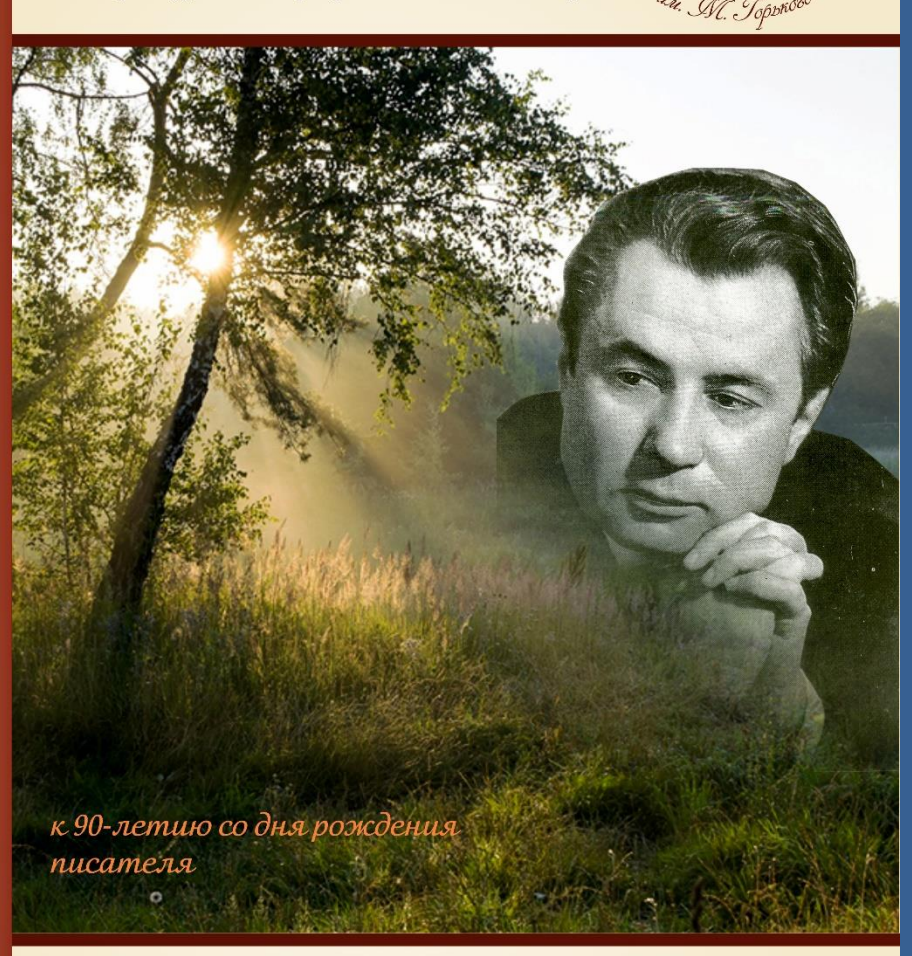

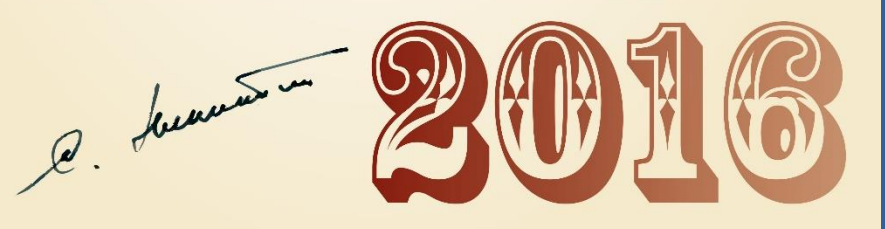

**Календарь вышел в двух форматах: печатном и электронном.**

**Основной прием при оформлении календаря – стилизация под книгу.**

**Участие в составлении календаря приняли родные писателя, коллеги по творческому цеху, знакомые писателя.**

**В конце календаря приведена библиография произведений С. Никитина из фондов Владимирской областной научной библиотеки.** На каждой из 12 страниц нашли отражение периоды жизни и творчества С. Никитина: цитаты из его произведений, воспоминания коллег и друзей рассказывают о детстве Сергея, юности, учебе в институте, поездках по стране, о художественном стиле писателя.

## $\Pi$  $\Pi$ H **BT**  $CP$ ЧT  $\Pi$ **NH11 BT 12 CP 13 4T14 NT15 NH18 BT 19 CP 20 4T21 TT22**  $TH25$ **BT 26**  $CP<sub>27</sub>$ **4T28 NT29**

# помню, когда мне впервые открылось, что я писатель. Но первый сознательный позыв к слову родился именно из этой потребности делиться с кем-то счастливыми минутами близости к природе». Владимир Солоухин

Страница его творчества легла золотой страницей в родную речь и останется в ней навсегда.

Никитин.

**SEGNAL ЖИВАЯ ВОЛА** 

Живая вода слова

Литературно-биографический календарь

С.К. Никитин прикосновения к тому, что делает тебя чише и светлее».

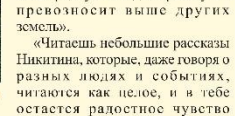

С.К. Никитин «Живая вода, Лес»

«Прекрасный русский

писатель Сергей Пикитин не

свершает открытия, когда

говорит, что природа, среди

которой вырастает человек,

откладывает отпечаток на его

характер на всю жизнь. Открытие

писателя в другом - в том, что

свою родную Владимирщину он

«У меня лично жизнь связана, как и с рекой, с лесом. Я часто думаю, что

им я обязан и своим творчеством. В минуты восторга, которыми так щедро

может одарить природа, человеку хочется, чтобы все люди глядели одними-

с ним глазами, чувствовали одним с ним сердцем; он сам шелр. <...> Я не

Крупин В. Слово о писателе // Чудесный рожок / Сергей Никитин. - Владимир, 2001. - С. 9-10

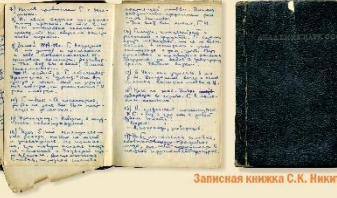

Владимирская областная научная библиотек тел. (4922) 32-32-02 600000, г. Владимир, ул. Дзержинского, д. 3 www.library.vladimir.ru

#### Живая вода слова **BT** 1  $CP<sub>2</sub>$ Литературно-биографический календарь **4T 3**  $\Pi$  4 Литературный институт им. А.М. Горького «В одно время с Сережей учились Юрий Бондарев, Григорий Бакланов, Виктор Розов, Владимир Солоухин, Владимир Тендряков. Что не имя, то яркая знезда на небосводе российской **NH** литературы». «Он был любимцем многих преподавателей. **BT** Ближе других Сергею стал Константин Георгиевич Паустовский - сказочник с тихим  $CP$  9 голосом странника». **4T10** Демьянов Н. В доме Герцена // Путь к первой книге. Документальная повесть о **NT11** молодых годах Сергея Никитина / Н. Демьянов. - Владимир, 2006. - С. 64-67 С.К. Никитин. Редакция газеты «Сталинская смена». 50-е «В институте был объявлен конкурс на лучший рассказ. ... авторитетное жюри из руководителей **NH14** творческих семинаров и преподавателей института признало лучшими и присудило первую премию нашим-никитинскому и моему-рассказам». **BT 15** «Если же говорить о Сергее Никитине, то в его отношении жюри проявило и достойную объективность, и удивительную, прямо-таки пророческую дальновидность. <... >... жюри разглядело **CP 16** в нем редкий в наше время талант рассказчика» «Лауреатский» рассказ «Даша» открывал и первую, изданную в Москве, книгу Сергея **4T17** Никитина». **TT18**

**NH21** 

**BT 22** 

**CP 23** 

**4T 24** 

 $\Pi$  25

 $\Pi$ <sup>28</sup>

**BT 29** 

**CP 30 4T31** 

Никитин.

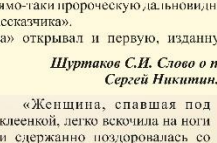

мной. величественная, она быстро и ловко, но без суеты, убрала клеенку, причесала длинные русые волосы и завязала под подбородком платок. Было что-то значительное и располагающее к

глаз».

и сдержанно поздоровалась со

Высокая, статная, почти

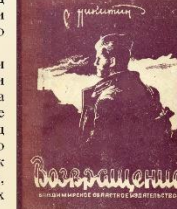

«Нахать я не умел, но пошел на поле вместе с Дашей. <...> Изредка я останавливался и смотрел на Дашу. Она быстро шла за плугом, легко встряхивая его за поворотом. И мне казалось, что я сам стал лучше и богаче от того, что узнал эту женщину и сердцемощутил то обилие любви к людям, которое живет в ней».

С.К. Никитин «Даша»

Владимирская областная научная библиотека 500000, г. Владимир, ул. Дзержинского, д. 3

уважению во всей ее фигуре, голосе, во взгляде больших серых

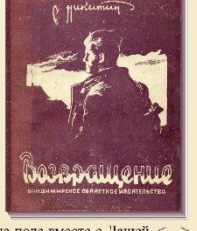

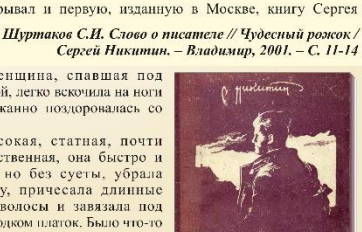

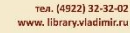

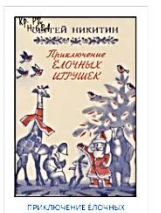

к<sub>р 1162</sub><br>СЕРГЕЙ НИКИТИ!

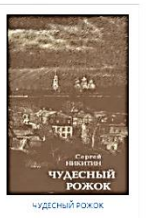

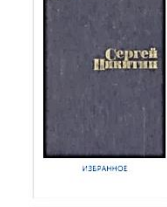

OCENS, OCENS ...

OCEHb. OCEHb.

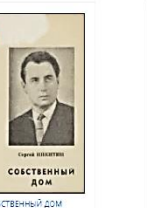

ОСЕННИЕ ЛИСТЬЯ

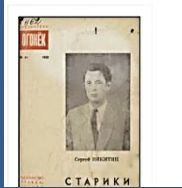

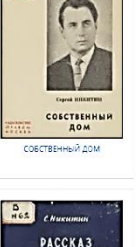

PACCKA3<br>počeň neod6e

**Чтение книг в он-лайн режиме (программа PhlipingBook)**

# **Электронная коллекция книг С. Никитина (36 названий)**

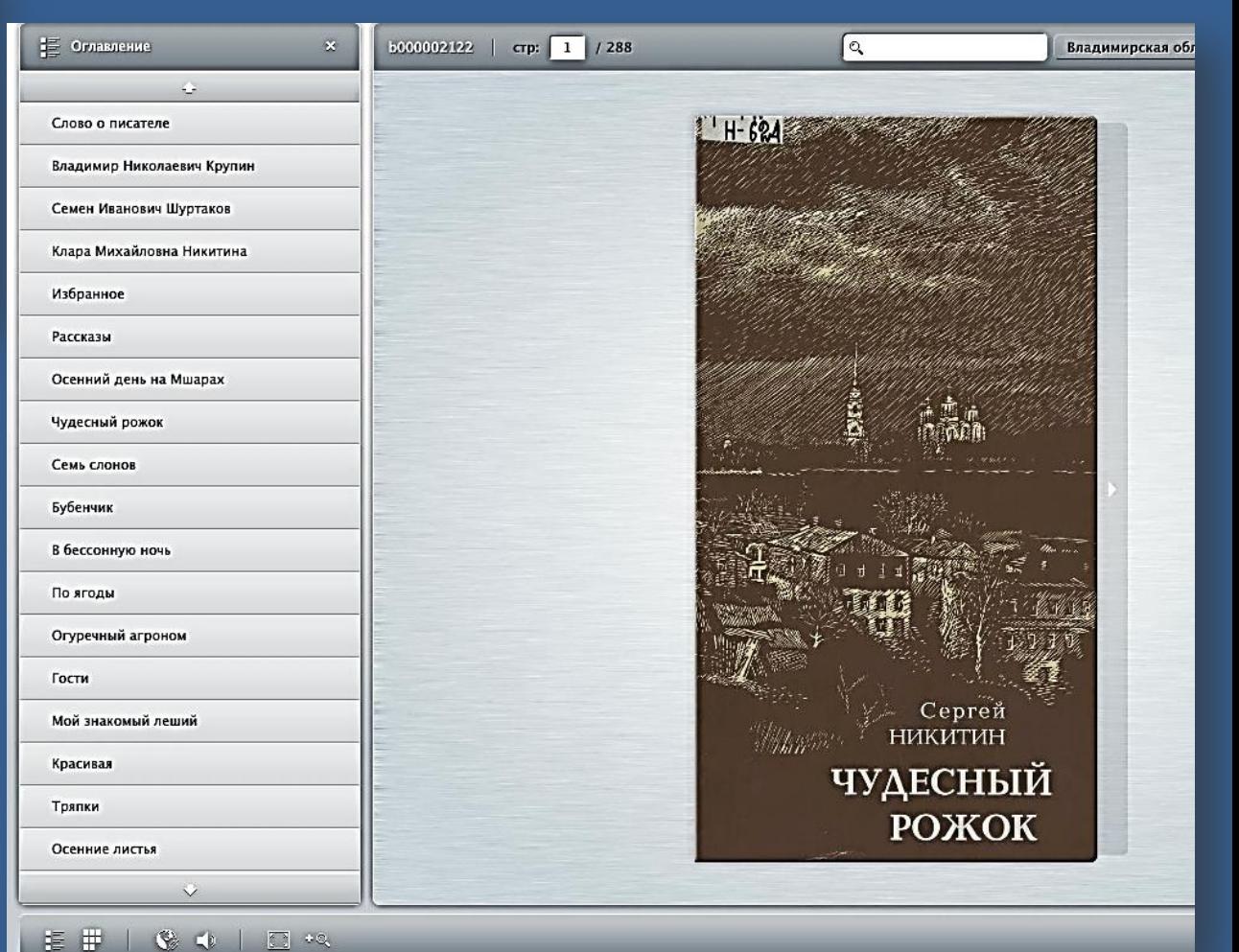

**Серия общегородских диктантов по произведениям С. Никитина. Февраль, май, сентябрь 2016 г.** 

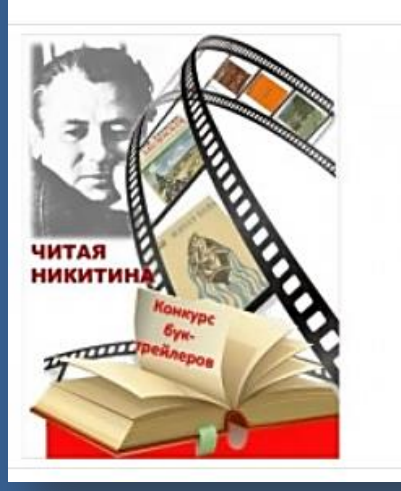

### Примите участие в конкурсе буктрейлеров «Читая Никитина»!

Владимирская областная научная библиотека объявляет о начале реализации нового этапа культурно-просветительского проекта «Год с С.К. Никитиным». 15 февраля 2016 года стартует областной конкурс буктрейлеров «Читая Никитина», цель которого - привлечение внимания... Читать далее»

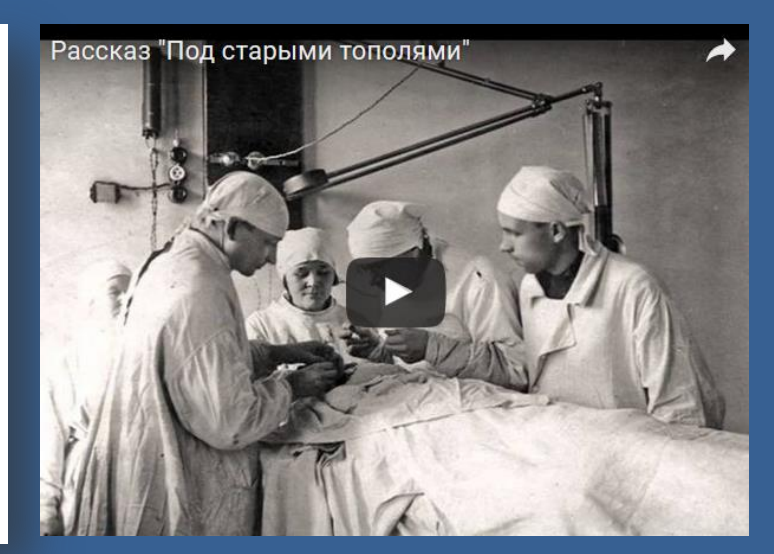

### С любовью к земле и людям

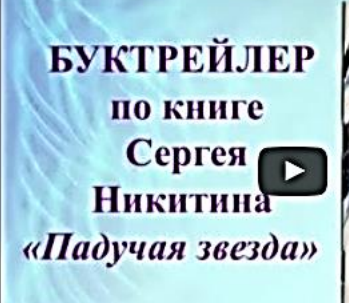

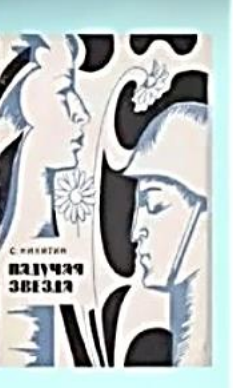

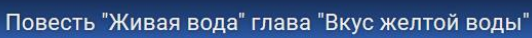

Повесть "Живая вода" Глава "Вкус жёлтой воды "

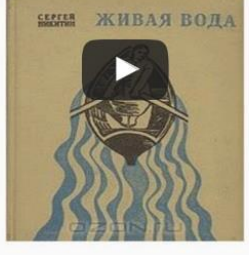

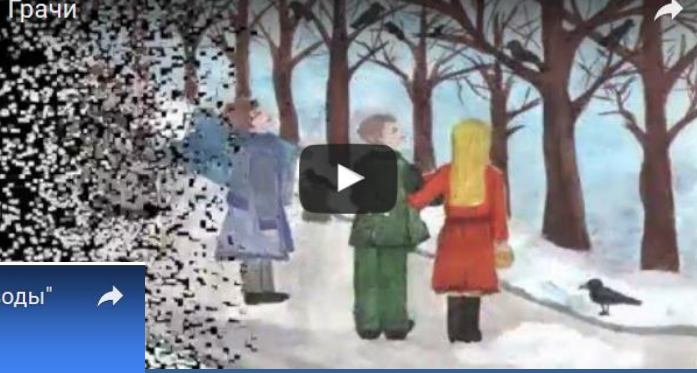

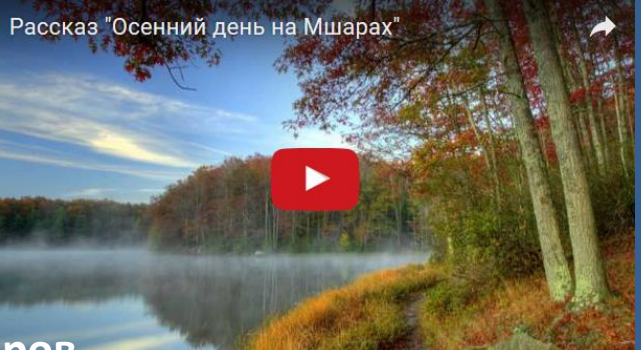

70 роликов было прислано на конкурс, более 300 человек приняли участие в создании буктрейлеров **27 мая во Владимирской областной научной библиотеке состоялась торжественная церемония награждения победителей и участников областного конкурса буктрейлеров «Читая Никитина»**

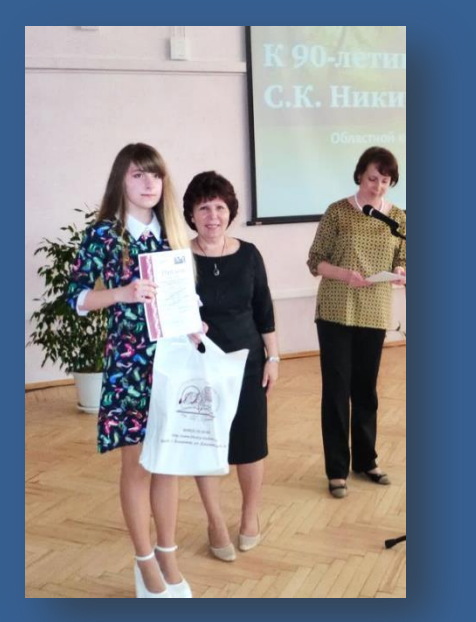

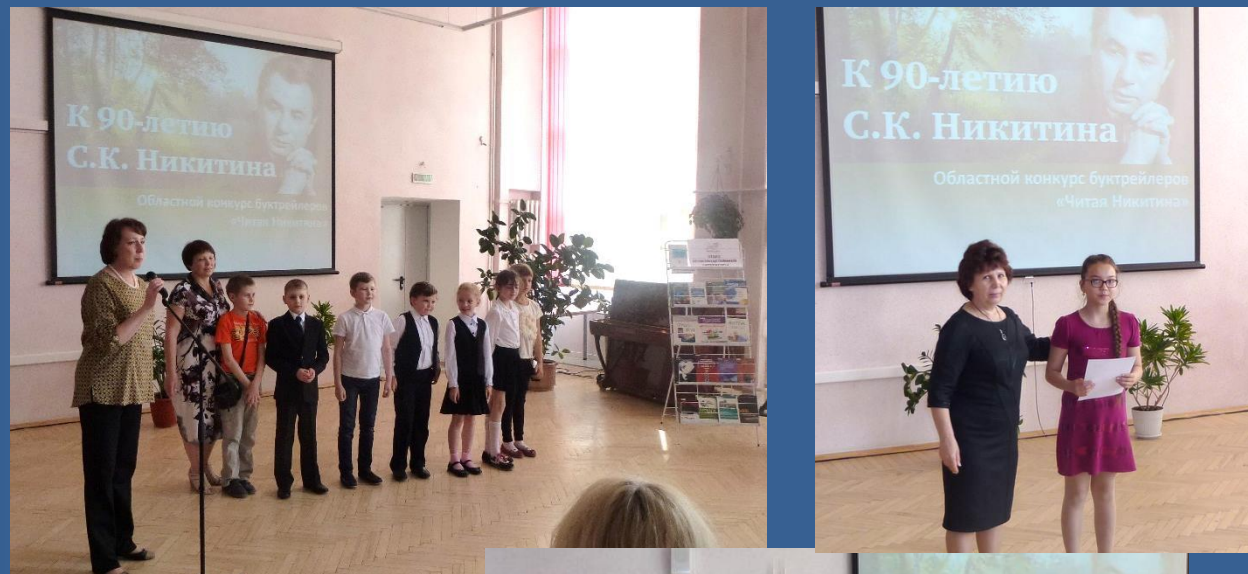

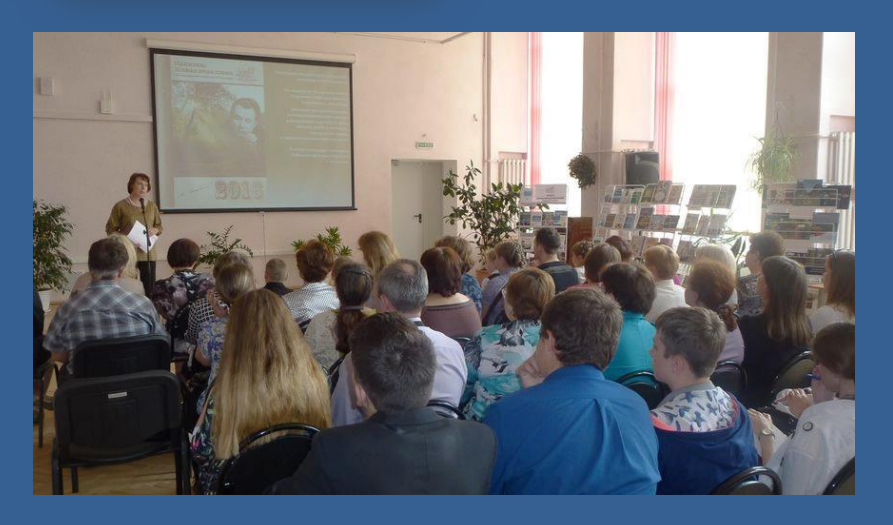

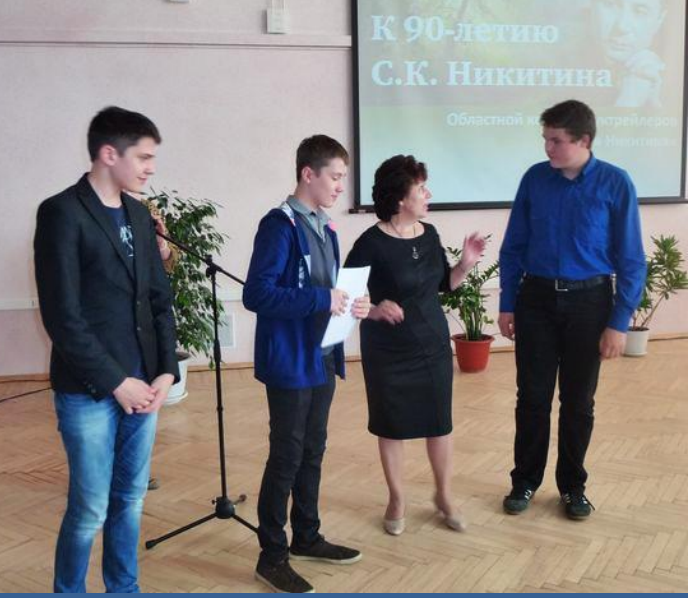

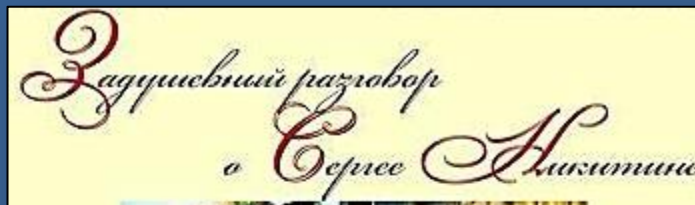

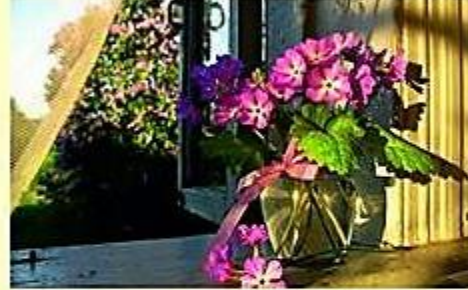

2 Писатель и творчество. Воспоминания и размышления.

- € Книги С.К. Никитина «Чудесный рожок» и «Золотая пчела» в работах Б. Французова и - ПО. Шкачева. Открытие выставки.
- В Живая вода слова. Выразительное чтение рассказов писателя в исполнении Фаниила «Чемоданова.

Продвижению проекта во многом способствовали творческие вечера, посвященные жизни и творчеству С.К. Никитина.

Именно там рождались идеи последующих совместных шагов по реализации проекта.

**15 MAPTA** lmopnum  $17.00$ 

> z z W H

Департамент культуры администрации Владимирской области Владимирская областная научная библиотека

> В рамках культурно-просветительского проекта «Год с С.К. Никитиным» К 90-летию со дня рождения писателя

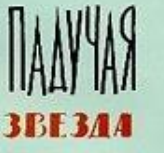

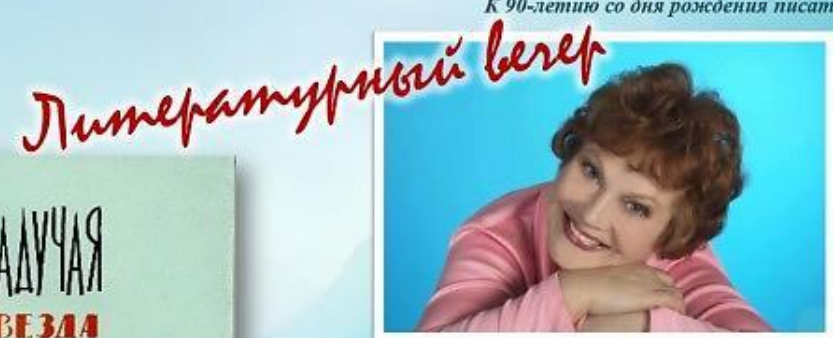

Фрагменты из повести С.К. Никитина «ПАДУЧАЯ ЗВЕЗДА» **SUMALM WAHHA XPYJEBA** 

> заслуженная артистка РФ, обладательница премии им. Е. Евстигнеева в 2016 году, актриса Владимирского академического областного театра драмы

Вход на мероприятие свободный!

Областная научная библиотека. ул. Дзержинского, д. 3 Большой читальный зал, 3-й этаж, тел. для справок 32-52-88

### **Что удалось достигнуть в результате реализации проекта?**

**Наладить связи с родственниками писателя, которые предоставили подлинные записные книжки С. Никитина, фотографии из семейных альбомов**

**Заключить договор на оцифровку книг С. Никитина и создать электронную коллекцию его произведений на сайте библиотеки**

> **Привлечь внимание широкой общественности к имени и творчеству писателя, создав тем самым лояльное отношение к библиотеке в целом**

**Пополнить фонд библиотеки недостающими изданиями С. Никитина, а также получить в фонд личные вещи писателя, документы, книги с автографом, сформировать электронный фотоархив писателя**

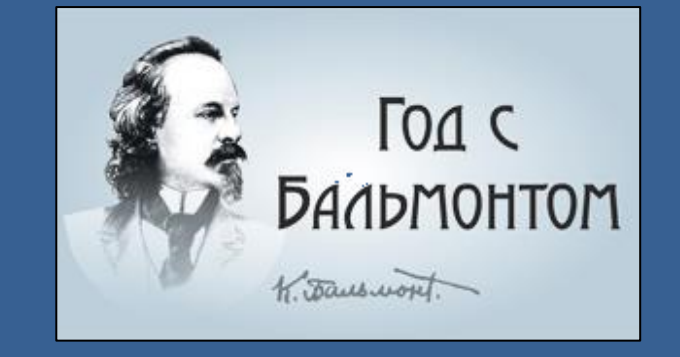

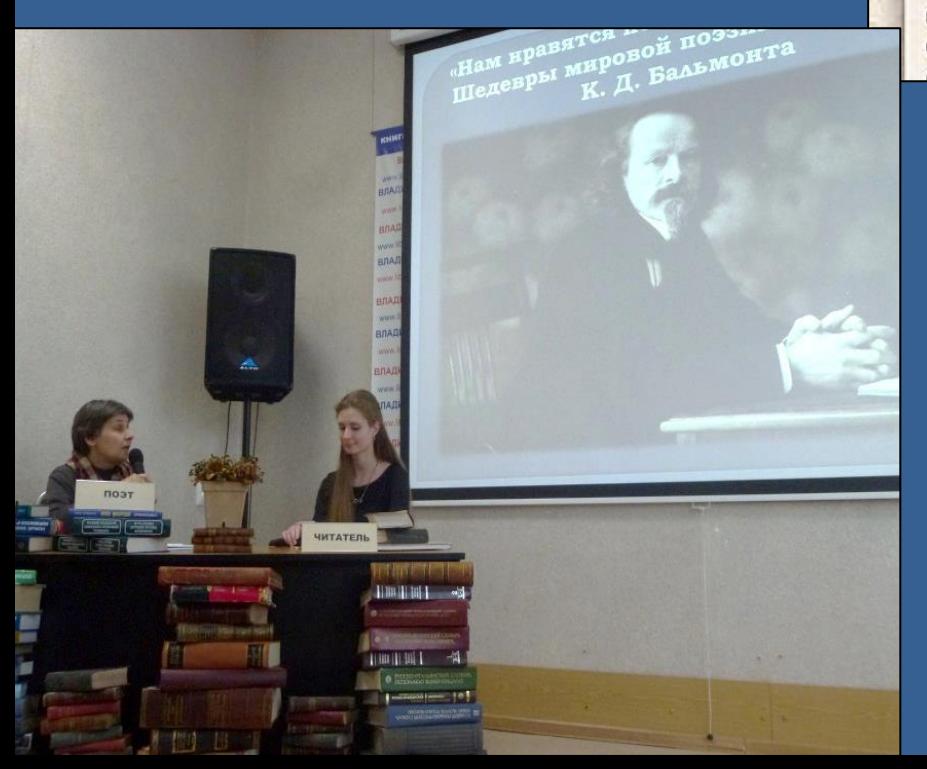

## Разговоры с Бальмонтом

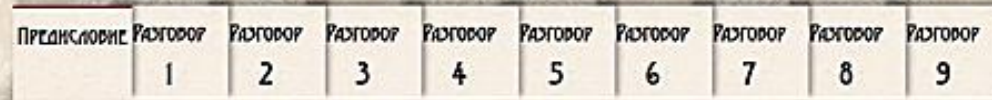

### РАЗГОВОРЫ С БАЛЬМОНТОМ. ПРЕДИСЛОВИЕ

Какой я сейчас? Да все тот же. Новые мои знакомые и даже прежние смеются, когда я говорю, сколько мне лет, и не верят. Вечно любить мечту, мысль и творчество это вечная молодость.

К. Бальмонт. 28 декобря 1933 г.

Из письма к Е. А. Андреевой-Бальмонт

Константия Дмитриевич Бальмонт (1867 - 1942) - русский поэт, переводчик и эссеист, один из виднейших представителей русской поэзии Серебряного века. Опубликовал 35 поэтических сборников, 20 книг прозы, ACUE A HUAFUY CHUVAS AFLOYSA DAFL SAILUAN USA

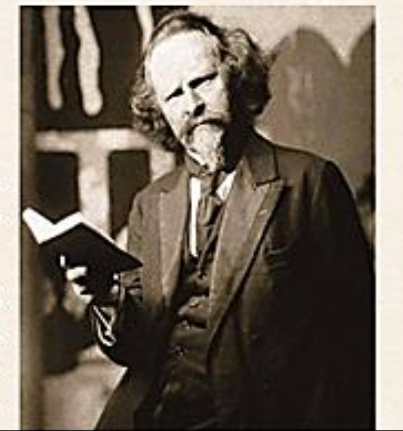

## «В саду многоцветном. Ботанический атлас К. Д. Бальмонта»

### Берёза карельская Betula pendula var. carelica (Merclin) Roth))

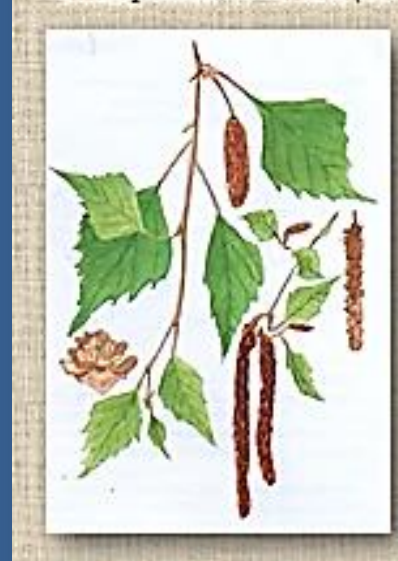

Древесное растение, считается одним из многочисленных гибридов берёзы повислой и берёзы пушистой. На протяжения всего ареала не образует лесов и встречается в древостоях пиственных пород в виде групп или одиночных деревьев. Известны места произрастания березы карельской на территории Ковровского района. Древеския этого растения имеет красный рисунок, поэтому данный вид берёзы истребляется с целью изготовления различных художественных изделюй и бытокых предметов. Ha территории Владоверской области карельская берёза имеет статус сокращающегося в численности вида.

**BEPE3A** 

Bepeza poduad, co cynocuou cepespulmento O mete a 6 mponungckup rasyax ckyran Я скучал о спрени в цвету, и о нем соловы солоспетны, O 50 Scens umo a 6 demambe a nermou observar A Sola main Sacrekon В многокрасочной праности пышных ликующих стран. Таш заовещае пума враждебно так щурила око, И пред быстрой срозой осациал мена рев обезнани Hos muxouoko karadeos Ha mancenous ryncous mekcukanckou ceñres Я душью дремам, и, воздушно во мне расцвекасет Восставани родимые тени в серебраной мале O, becomme apogul <del>Детство с веткой спрени, в вечерней</del> тими соповей, Зно и тепот листон этой милой плакучей вереза, Зачарованность снов - топыхо раз расцветающих дней!

В Красную книгу Владимирской области занесены 2 вида рода Берёза: Bepesa saperworas Betula pendula var. carelica (Mercklini) Roth; Берёза приземистая Betula humilis (Schrank).

16 Dauswort

### «Я в договор вступил с семьей звериной... Зоологический атлас К. Д. Бальмонта»

Божья коровка глазчатая Anatis ocellata (Linnaeus, 1758)

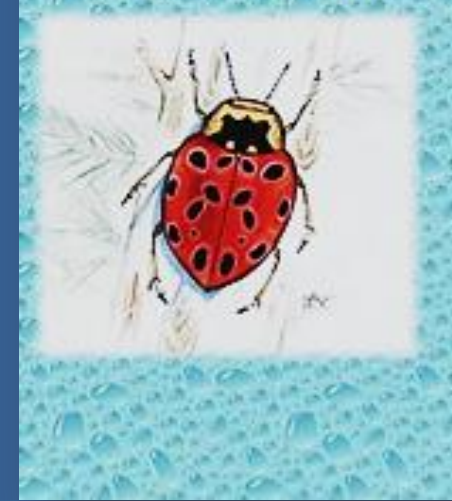

Самая крупная из божых коровок, встречающихся во Владимирском регионе. Достигает размера до 9 мы. Имеет очень яркую пеструю предупрекдающую окраску. Питается тильи, при недостатке их переходят  $H<sub>2</sub>$ каннибализм. Предпочитает 用味 обитания сосновые боры.

Во Владимирской области вид найден Камешковском.  $\mathbf{E}^{\text{eff}}$ Собинском. Суздальском  $\mathbf{K}$ Петушкиском районах

В Красную книгу Еладныерской области божья коровка глазчатая **ЕНесена** XXX. редкий EHA. численность которого сокращается.

### **БОЖЬЯ**

Спросил я весеннюю божно коровку: Зачем одеваеться в красную кровку? Нарад у сестренки твоей - зопотой Но малах божна рубинка молчала И двигала круплаз и их расцвечала, Раскрыла - и прочь от вопросов, domeou

15 Tausus

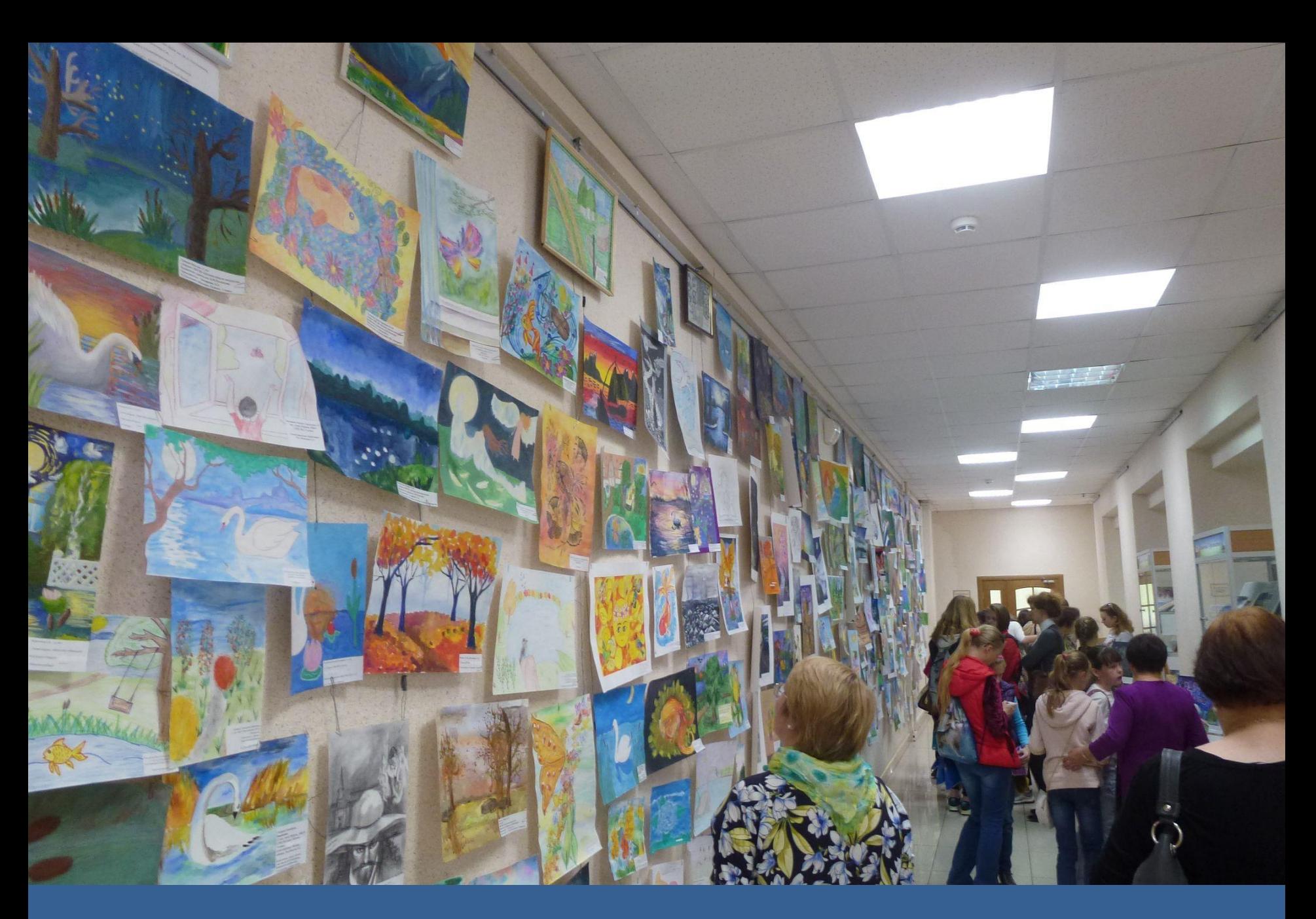

**Около 300 работ было прислано на конкурс иллюстраций «Читая Бальмонта»**

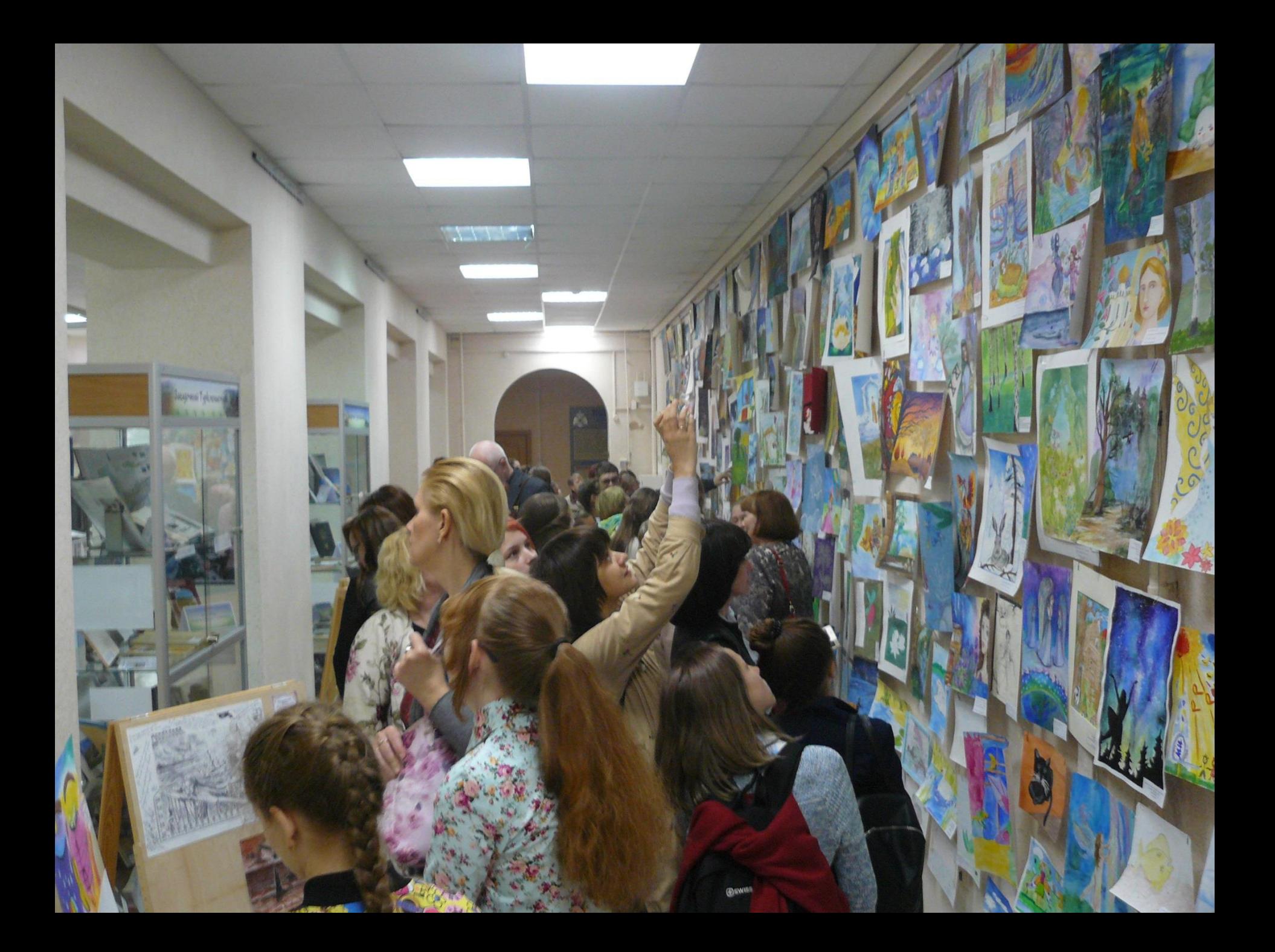

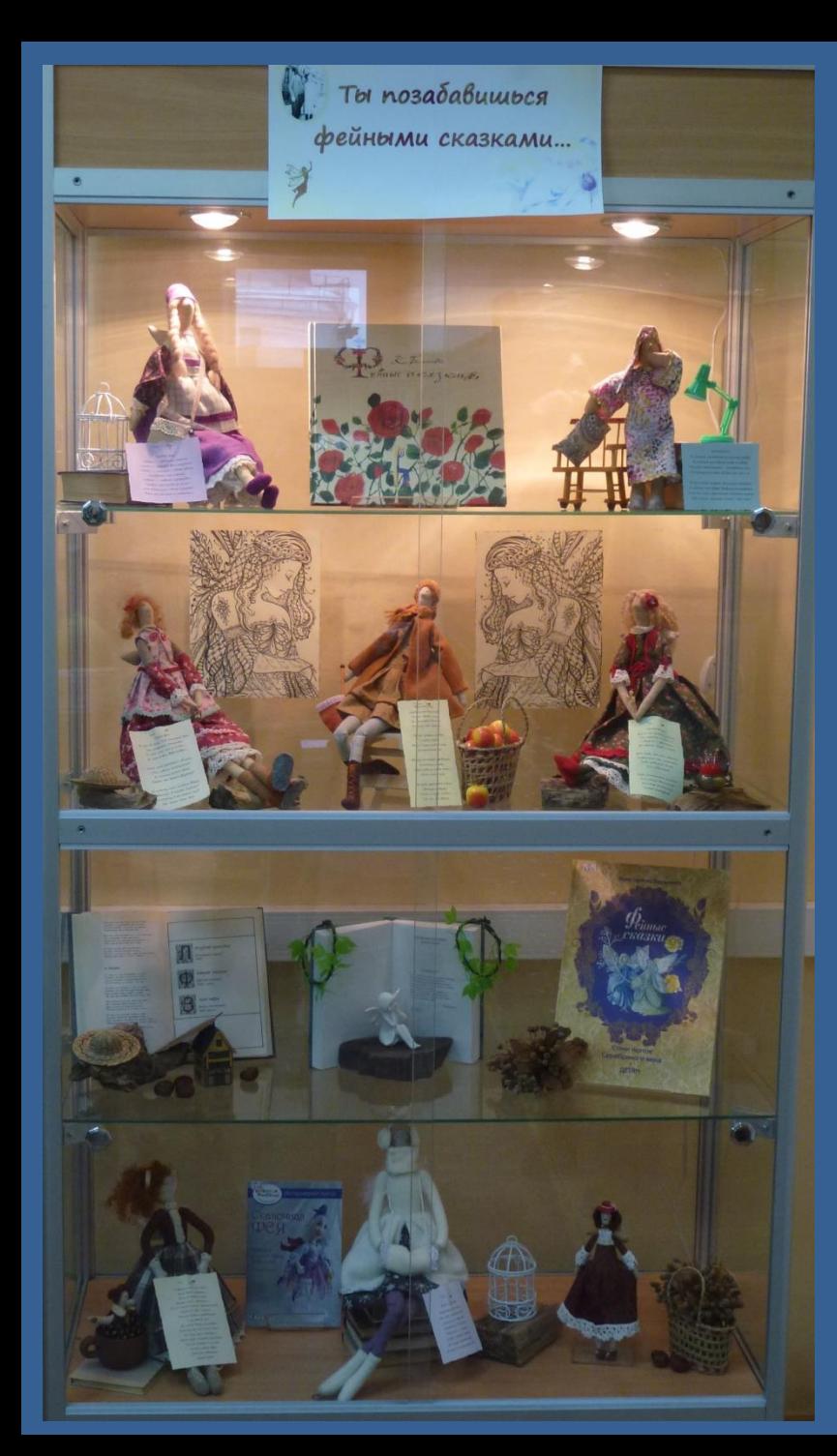

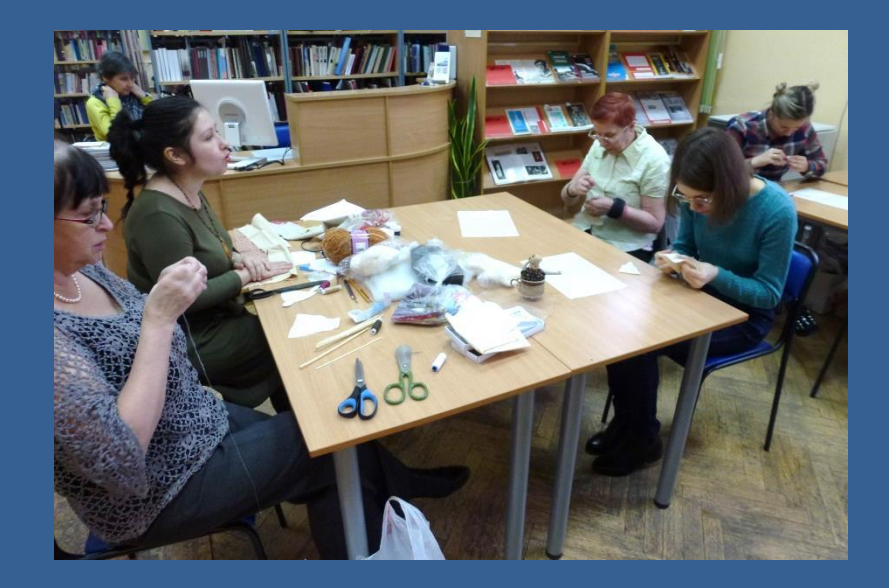

**Был проведен мастер-класс по пошиву куколфей, который сопровождался выставкой и рассказом о «Фейных сказках» К. Бальмонта**

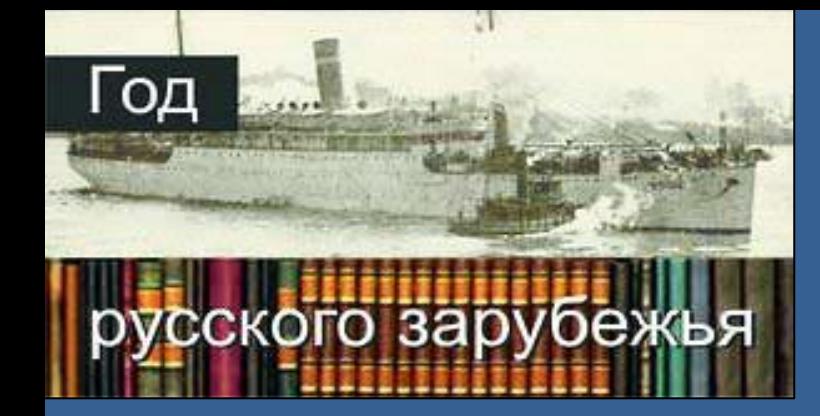

Новости

Краеведение

Мероприятия

Издания библиотеки

Виртуальные выставки

Центр французской культуры

Выставки

Викторины

### **Год русского зарубежья**  $\Omega$

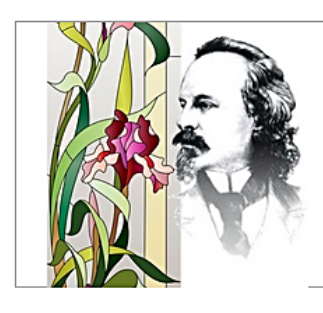

### 22 марта состоялась 3 встреча Культурно-просветительского проекта «Год русского зарубежья»

В программе мероприятия: Презентация книги «Поэзия как волшебство» К.Д. Бальмонта с комментариями профессора А.В. Маркова. Музыкально-литературная композиция по творчеству К. Бальмонта "Я в этот мир пришел, чтоб видеть солнце...", посвященная 150-летию со дня рождения поэта в исполнении студентов Педагогического института ВлГУ.

Подробнее ▶

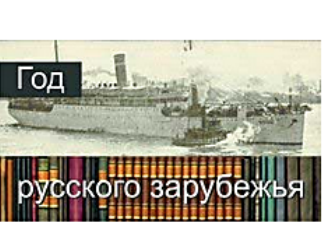

### План работы по культурно-просветительскому проекту «Год русского зарубежья» Владимирской областной научной библиотеки

13 февраля, 17.00 Открытие Года русского зарубежья. В программе: Демонстрация фильма «Посольство на Таганском холме»: о Доме русского зарубежья Открытие выставки «Триумф русской стали. История династии промышленников Второвых»: из фондов Дома русского зарубежья Лекция «Два века русского литературного зарубежья» М.Ю. Сорокина, зав. отделом истории российского зарубежья Дома русского зарубежья, кандидат исторических наук Просмотр документального

Подробнее >

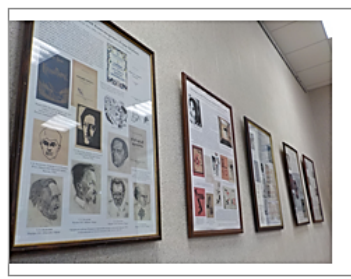

### 4 марта состоялось второе мероприятие в рамках культурно-просветительского проекта «Год русского зарубежья»

Во Владимир приехали: Надежда Егорова, куратор передвижной выставки «Золотой век российского книгоиздания в Германии», кандидат педагогических наук, главный библиотекарь Дома русского зарубежья им. А. Солженицына, и профессор Готтфрид Кратц - научный сотрудник Мюнстерского университета (Германия), доктор философии, почетный профессор Московского государственного института культуры, участник международных научных конференций. Общеизвестно, что

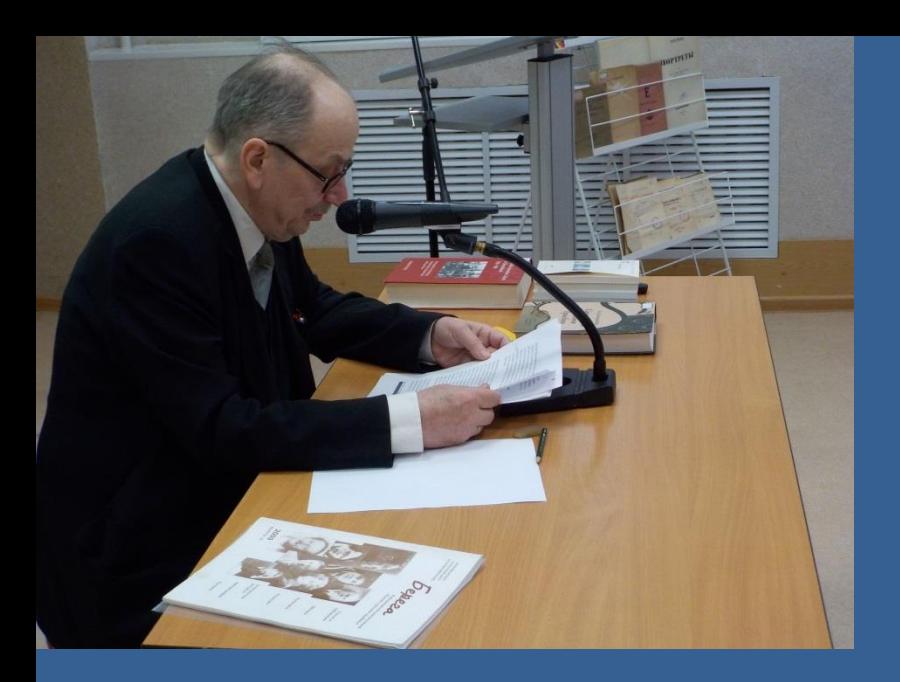

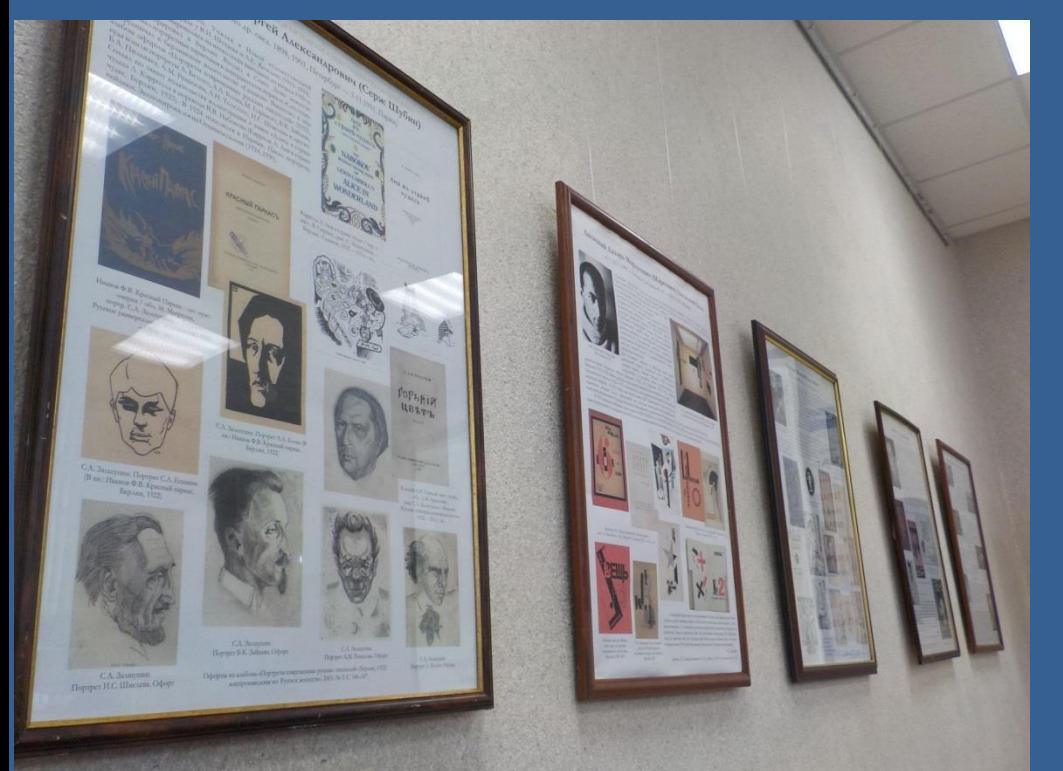

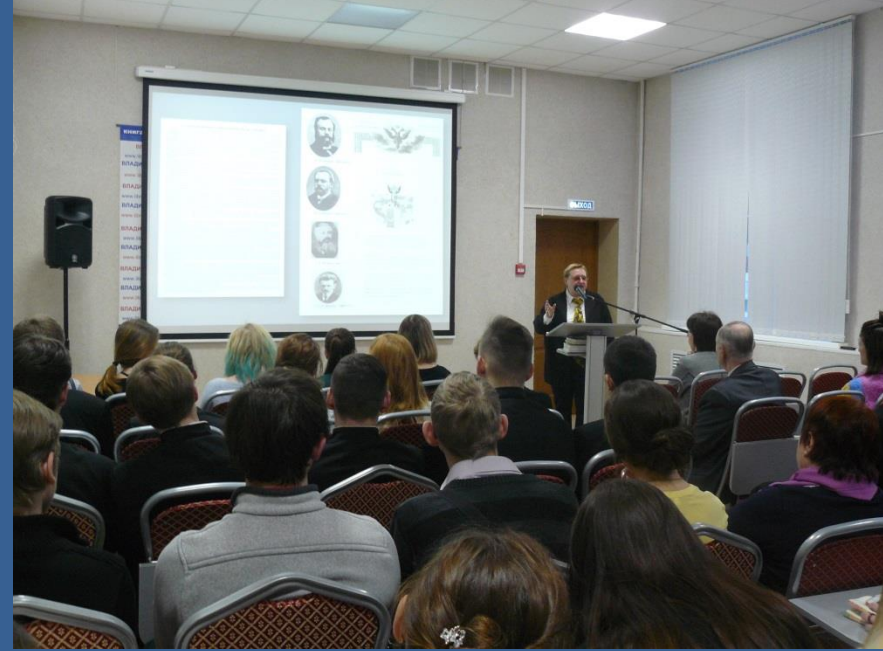

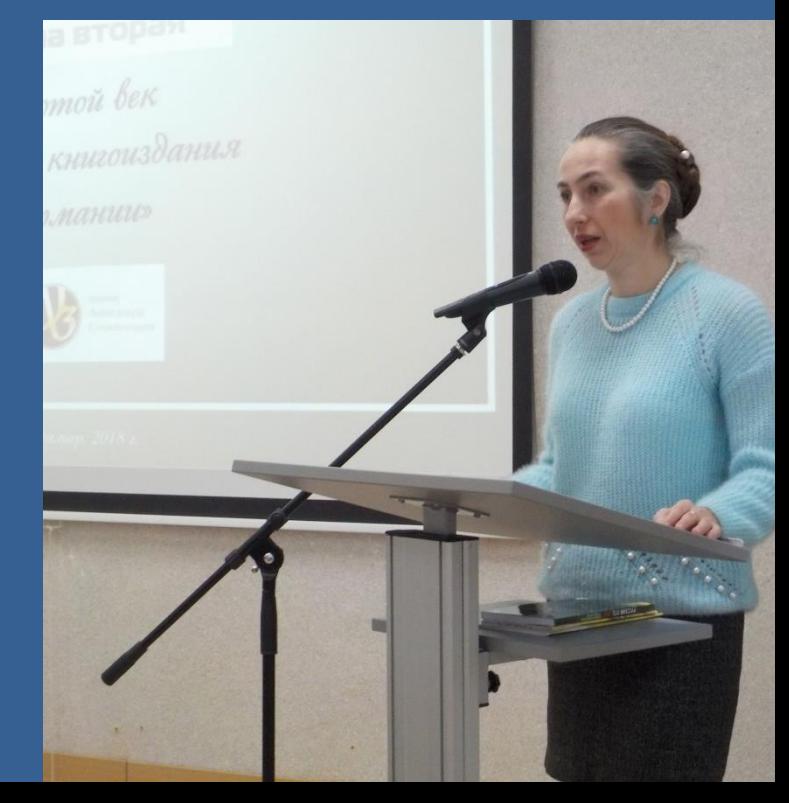

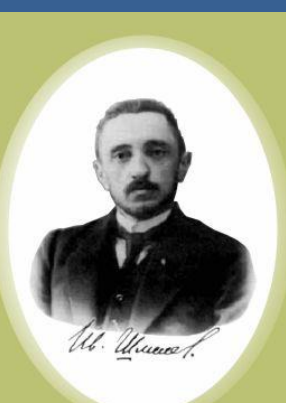

#### Иван Сергеевич Шмелёв (1873-1950) - русский писатель, публицист, православный мыслитель. Дебютировал в журнале «Русское обозрение» с рассказом «У мельницы». Окончил юридический

факультет Московского университета. С 1901 по 1908 гг. жил в г. Владимире, работал чиновником особых поручений Владимирской казенной палаты. В этот период жизни И.С. Шмелёв вернулся к творчеству и принял окончательное решение стать профессиональным литератором.

Потеряв в период Гражданской войны единственного сына, вместе с женой уехал за границу. В эмиграции вел активную литературную деятельность, выдвигался на соискание Нобелевской премии.

Автор романов «Солнце мертвых», «Няня из Москвы», «Лето Господне», а также рассказов, очерков и повестей о «маленьких людях», купечестве и крестьянстве. Шмелёв дважды включался в число претендентов на получение Нобелевской премии.

Иван Сергеевич Шмелёв скончался в 1950 году, был похоронен на кладбище города Сент-Женевьев-де-Буа. В 2000 году прах писателя и его жены был перезахоронен в некрополе Донского монастыря в Москве

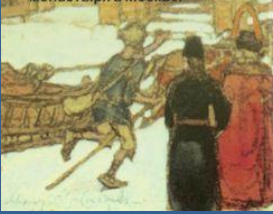

### ДЕПАРТАМЕНТ КУЛЬТУРЫ ВЛАДИМИРСКОЙ ОБЛАСТИ ВЛАДИМИРСКАЯ ОБЛАСТНАЯ НАУЧНАЯ БИБЛИОТЕКА

**ВСТРЕЧА ШЕСТАЯ** В рамках проекта «Год русского зарубежья»

# 25 сентября

### Культурнопросветительская акция «День И.С. Шмелёва»,

к 145-летию со дня рождения писателя

### В программе:

Экскурсии по экспозиции Центра литературы русского зарубежья и демонстрация док. фильма «Душа Родины» владимирского режиссёра Екатерины Цветковой, посвященного И.С. Шмелёву сеансы в 11.00, 13.00, 16.00

### 14.00 «Мы все родные»

Встреча с Азаровой Н.П., исследователем наследия И.С. Шмелёва, родственницей наследника И.С. Шмелёва – Ивистиона Андреевича Жантийома-Кутырина.

### Выставка произведений И.С. Шмелёва 25 сентября – 4 октября (Отдел гуманитарной литературы,

1 этаж библиотеки)

### ВХОД НА МЕРОПРИЯТИЕ СВОБОДНЫЙ! Ждем вас по адресу: Владимирская областная научная библиотека ул. Дзержинского, д. 3 тел./факс (4922) 32-52-88

## Год русского зарубежья №

**Новости** 

Краеведение

Мероприятия

Выставки

### Издания библиотеки

Виртуальные выставки

**Викторины** 

Центр французской культуры

# *<u><i><u><b>Отрытие выловии</u>*</u></u> "Петр Ганский Возвращение

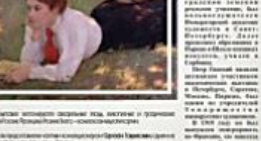

### 16 октября - открытие выставки живописи «Пётр Ганский. **Возвращение»**

Начало в 17.00. Это уже седьмое мероприятие в рамках культурнопросветительского проекта «Год русского зарубежья». Организаторы: Дом русского зарубежья имени Александра Солженицына, Посольство Эстонии в России, Журнал «Таллинн», департамент культуры администрации Владимирской области.

Подробнее ▶

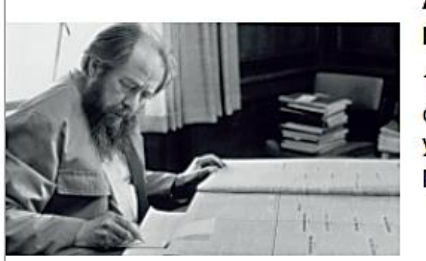

### А. И. Солженицын в мире литературы. К 100-летию со дня рождения писателя

19 октября в 12.00 во Владимирской областной научной библиотеке состоится научно-практический семинар с международным участием «А. И. Солженицын в мире литературы. К 100-летию со дня рождения писателя».

Подробнее ▶

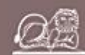

Главная - Виртуальные выставки - Максим Горький в зарубежных изданиях

### Максим Горький в зарубежных изданиях

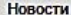

Краеведение

Мероприятия

Выставки

Издания библиотеки

Виртуальные выставки

Викторины

Центр французской культуры

В марте 2018 года исполнилось 150 лет со дня рождения великого русского писателя Максима Горького, одного из самых популярных авторов рубежа XIX - XX веков. Максим Горький прославился как автор произведений в революционном духе, мечтавший о «новых людях, бесстрашных и свободных, обладающих высочайшими интеллектуальными и физическими способностями.

Более 18 лет Горький провел в эмиграции, при этом не овладел ни одним иностранным языком. В 1932 году окончательно вернулся в СССР, где в последние годы жизни получил официальное признание как основатель социалистического реализма.

Максим Горький был самым издаваемым в СССР советским писателем: за 1918 - 1986 годы общий тираж 3556 изданий составил 242,621 миллионов экземпляров. Он 5 раз номинировался на Нобелевскую премию по литературе, а его книги переведены на многие языки мира.

Всех, кто любит творчество этого известного писателя и хочет познакомиться с его произведениями на иностранных языках, приглашаем на страницы виртуальной выставки «Максим Горький в зарубежных изданиях».

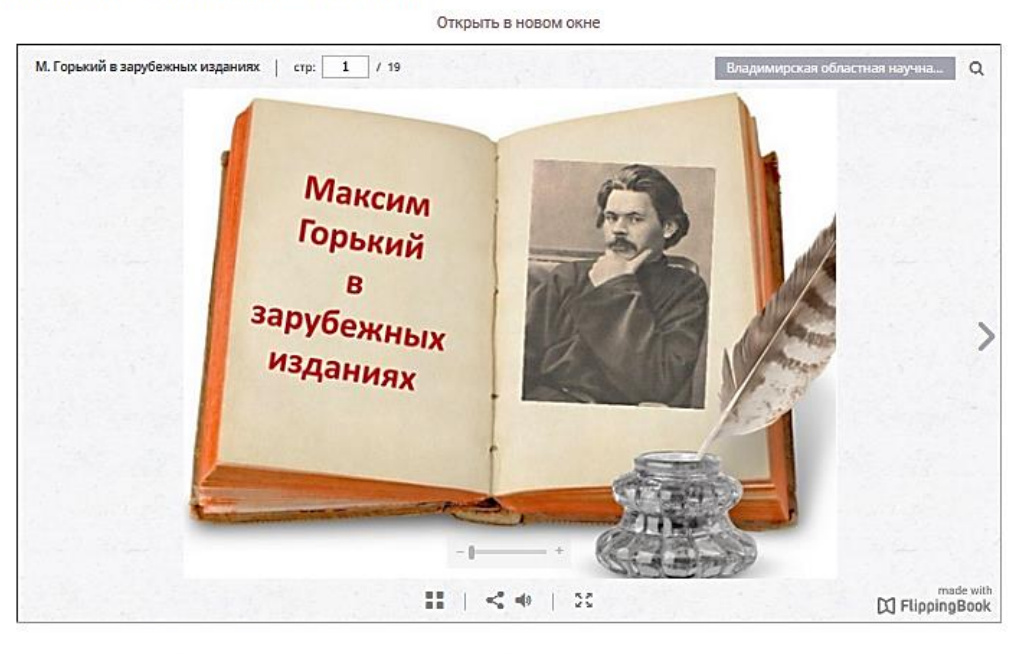

Всю представленную литературу можно взять в фонде Владимирской областной научной библиотеки.

#### Библиографический список литературы к выставке:

- . Ceux qui ecrivent pour les enfants = 0 тех, кто пишет для детей; [traduit du russe par V. Gopner et L. Piatigorski]. Moscou : Editions en langues etrangeres, 1954.  $-271$ , [1] p.
- . A. P. Chekhov: 1860-1960 / edited by Julius Katzer; designed by V. Kolganov. Moscow: Foreign Languages Publishing House, [1960]. 165, [4] p.

#### Количество баллов: 1

#### Каким псевдонимом подписывался Алексей Максимович Пешков, работая в самарских газетах?

**Демьян Бедный** 

Иегудиил Хламида

Плакнесс Хальдоур Кильян

Привадий Горпожакс

Проверит

Проверить

### Владимирская областная<br>научная библиотека  $Q$

ОБИБЛИОТЕКЕ РЕСУРСЫ УСЛУГИ КОНТАКТЫ © Q

Главная - Викторины - Викторина "С именем Максима Горького..."

#### Викторина "С именем Максима Горького..."

Приближается 150-ястний кобилей одного из выдающихся представителей русской литературы XX века - Максима Горького. В преддверии этой знаменательной даты предлагаем Вашему вниманию ответить на вопросы викторины.

Первый участник, который ответит на все вопросы верно и наберёт 100%, получит возможность посетить театральное представление по мотивам одного из известных произведений Максима Горького.

Для корректного подведения результатов просим вас выслать на почту Отдела гуманитарной литературы abonement@lib33.nu ответное письмо (фотографию страницы).

Электронная почта\*

**Havan** recr

Виртуальные выставки Викторинь

Издания библиотеки

Honocry

Menonguarus

Выставки

Центр французской культурь

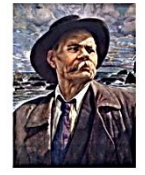

### $f$   $g$   $g$   $g$   $f$

### Количество баллон: 1 В каком районе Владимирской области расположен посёлок имени Горького? Судогодский район Вязниковский район **П**Камешковский район Киржачский район Проверить

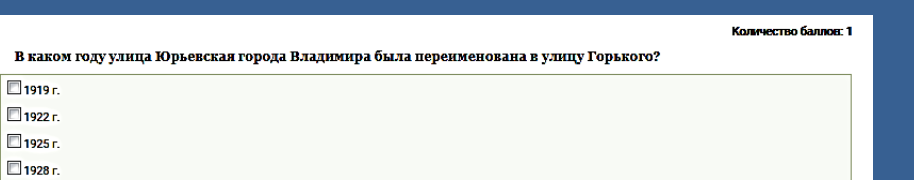

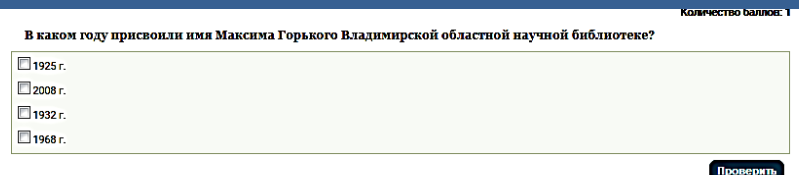

### $F$   $G$   $G$   $R$   $W$  +